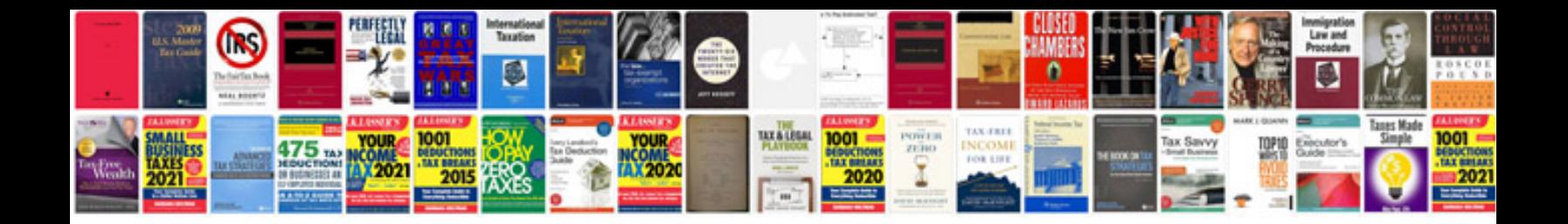

**Convert toofx format**

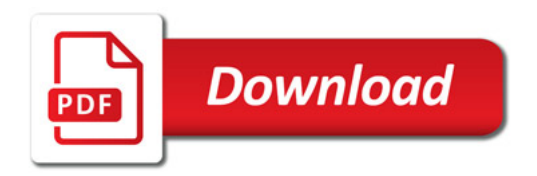

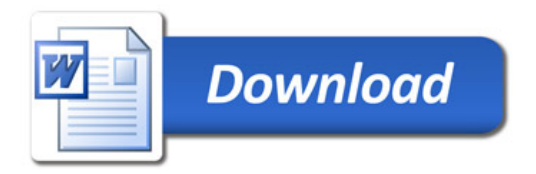